# *ANNO SCOLASTICO 2017 - 2018* **CENTRO PROVINCIALE per l'ISTRUZIONE degli ADULTI**

Via Concordia Sagittaria, 1 – PORDENONE - Tel. 0434.231862 (AULE presso ITSSE "O. Mattiussi" Pordenone) Sede di Pordenone – email: PNMM164001@istruzione.it - www.cpiapordenone.gov.it

# *Programma* generale e temi trattati nei corsi di informatica proposti per il periodo *novembre 2017-febbraio 2018*

Sono previsti tre corsi di informatica di 30 ore ciascuno con diversi livelli di approfondimento sulle tematiche di base dell'informatica e l'utilizzo dei principali programmi del pacchetto Office e Adobe:

- 1. il corso di **informatica di base** si svolgerà il martedì ed il giovedì di ogni settimana dalle ore 8:30 alle ore 10:30 per 15 lezioni a partire da martedì 7 Novembre 2017 fino a martedì 9 Gennaio 2018;
- 2. il corso di approfondimento di Word ed Excel si svolgerà il mercoledì di ogni settimana dalle ore 19:00 alle ore 21:00 per 15 lezioni a partire da mercoledì 8 Novembre 2017 fino a mercoledì 7 Marzo 2018;
- 3. il corso di **approfondimento di PowerPoint e Adobe Photoshop** si svolgerà il lunedì di ogni settimana dalle ore 18:00 alle ore 21:00 per 10 lezioni a partire da lunedì 6 Novembre 2017 fino a lunedì 22 Gennaio 2018.

Questi tre corsi saranno seguiti dalla prof.ssa Elena Muraro.

Le iscrizioni sono possibili online tramite il sito del CPIA oppure direttamente in segreteria dal lunedì al venerdì dalle 11:00 alle 13:00 e il martedì e il giovedì dalle 16:00 alle 18:00. Nei mesi successivi seguiranno altri corsi che vengano incontro alle esigenze eventualmente emerse durante le lezioni.

### *Martedì* 31 ottobre 2017 alle ore 18.00 presso la sede del CPIA di Pordenone si svolgerà un incontro illustrativo per chi avesse necessità di ulteriori informazioni.

## **Programma dei corsi**

- **1. Informatica di base – 30 ore – Martedì e Giovedì 8.00-10.00**
	- *a. Il computer ed il sistema operativo Windows*
	- *b. La gestione dei files e delle cartelle*
	- *c. Archiviare i dati: unità di memoria rimovibile*
	- *d. Introduzione a Word*
	- *e. Redazione e formattazione di un testo*
	- *f. Internet e la navigazione in rete*
	- *g. Come reperire le informazioni: i motori di ricerca*
	- *h. La posta elettronica*
	- *i. I social network*

#### **2. Approfondimento di Word ed Excel – 30 ore – Mercoledì 19.00-21.00**

*a. Immissione del testo in Word*

- *b. Formattazione del testo*
- *c. Creazione di tabelle*
- *d. Redazione di un documento composito con immagini*
- *e. Introduzione ad excel*
- *f. Immissione dei dati nel foglio di lavoro*
- *g. Calcoli e formule*
- *h. Elementi grafici e multimediali*

#### **3. Approfondimento su PowerPoint e Photoshop – Lunedì 18.00-21.00**

- *a. Introduzione a PowerPoint*
- *b. Creare una nuova presentazione*
- *c. Inserire immagini e testi*
- *d. Struttura e layout della presentazione*
- *e. Impostare le animazioni*
- *f. Redazione di una presentazione composita*
- *g. Introduzione a Photoshop e area di lavoro*
- *h. Creazione di un documento composito con immagini e testo*
- *i. I livelli e gli stili livello*
- *j. Filtri, pennelli e regolazioni*

## **Calendario delle lezioni**

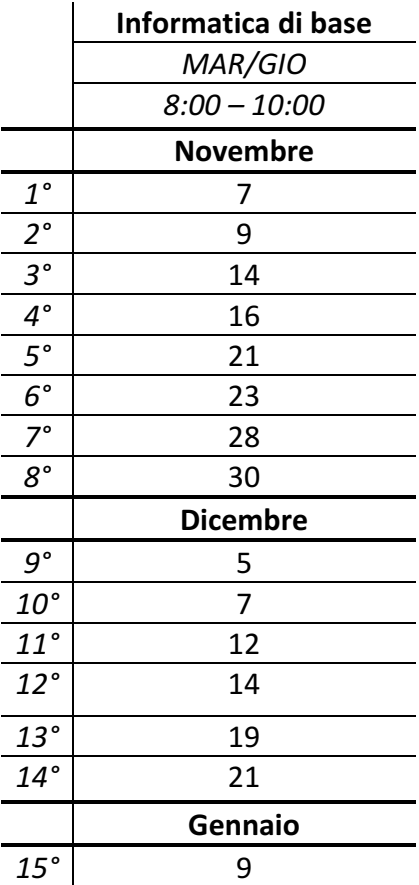

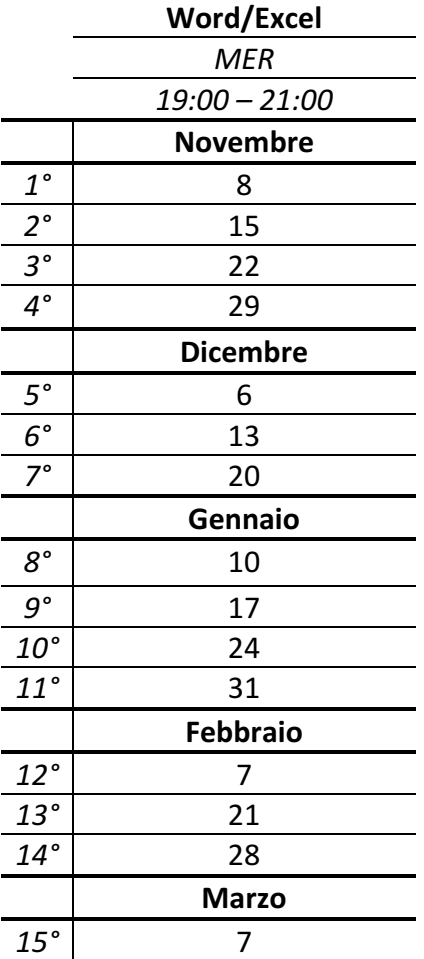

## **PowerPoint/Photoshop** *LUN 18:00 – 21:00* **Novembre** *1°* 6  $\frac{2^{\circ}}{3^{\circ}}$  13 *3°* 20 *4°* 27 **Dicembre** *5°* 4 *6°* 11 *7°* 18 **Gennaio** *8°* 8 *9°* 15 *10°* 22

*Martedì* 31 ottobre 2017 alle ore 18.00 presso la sede del CPIA di Pordenone si svolgerà un *incontro illustrativo per chi avesse necessità di ulteriori informazioni.*